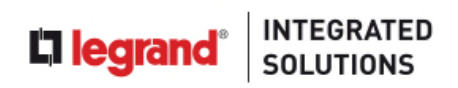

## Module Training Agenda (5d)

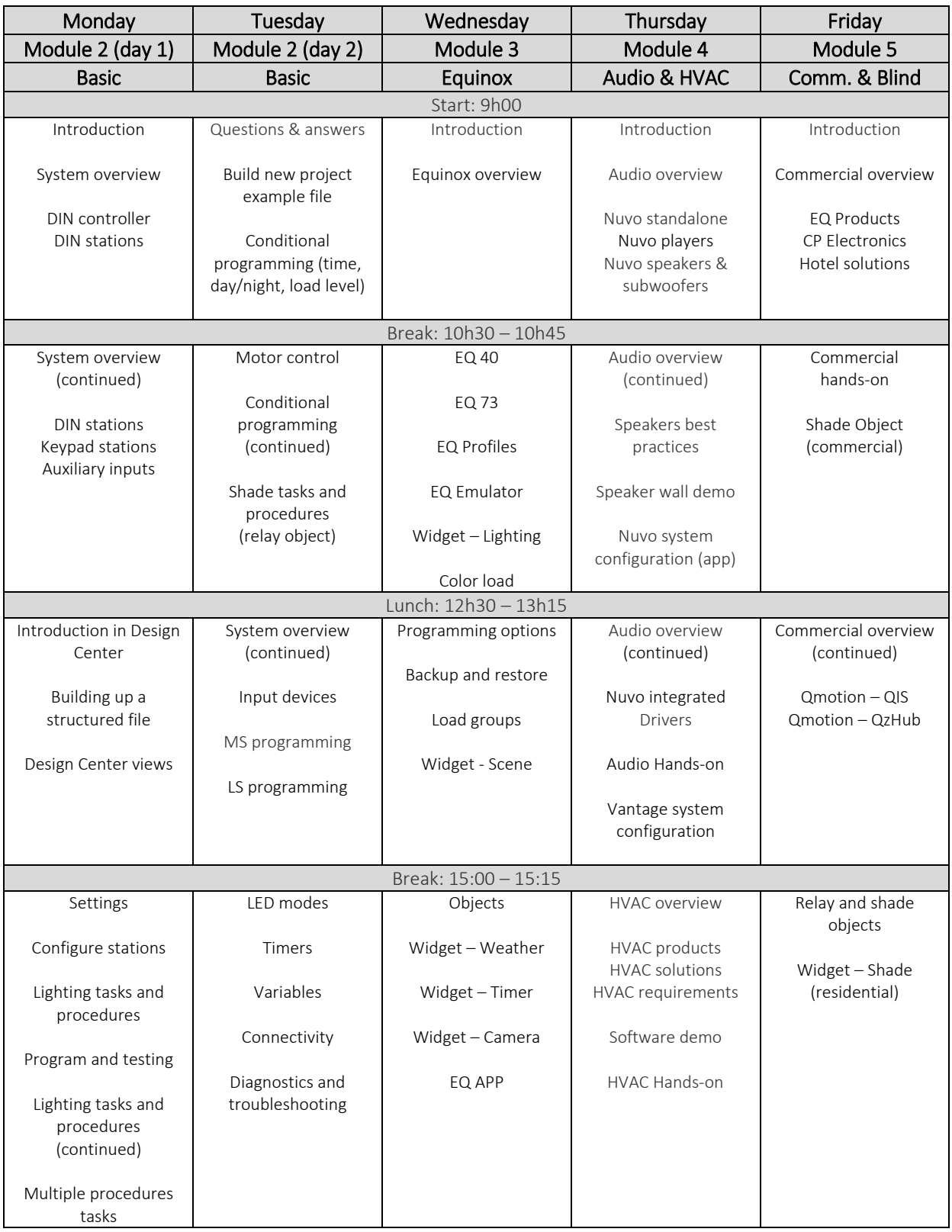

oduk<br>6